## **eole-ad - Anomalie #6847**

# **Nouvelle maquette avec AD en ldaps**

09/12/2013 09:50 - Joël Cuissinat

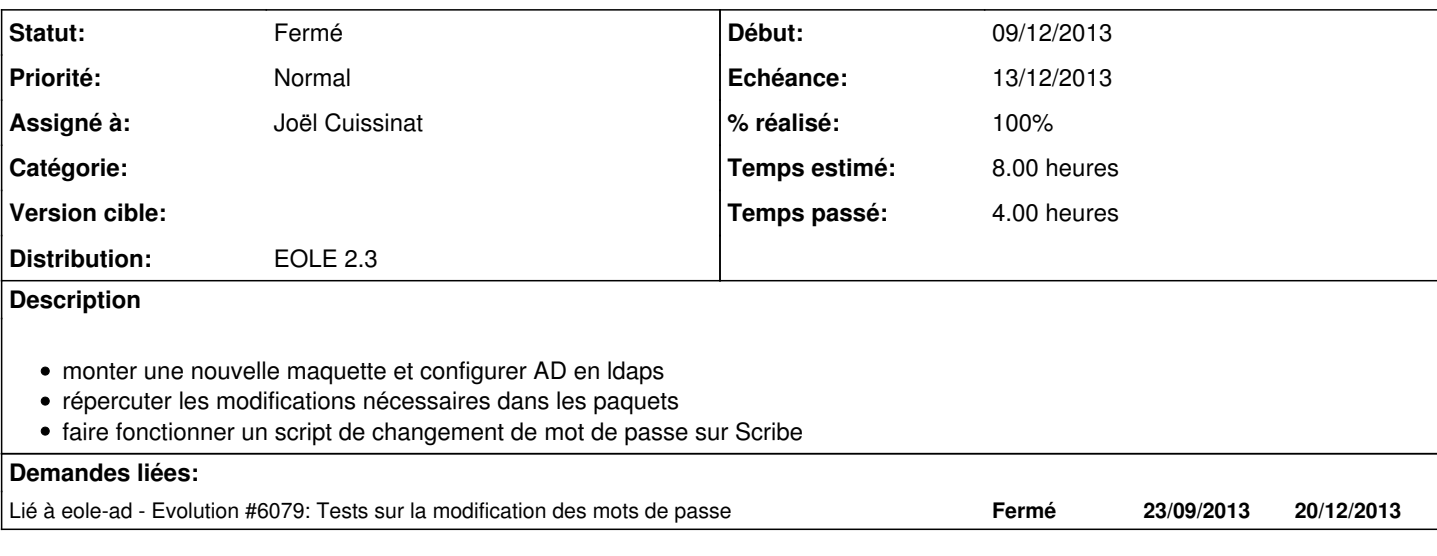

#### **Historique**

### **#1 - 17/12/2013 11:10 - Joël Cuissinat**

*- Statut changé de Nouveau à Résolu*

*- % réalisé changé de 0 à 100*

Alors en réalité, il n'y a pas de nécessité d'envoyer les certificats sur le Scribe car **lsc** et les autres outils peuvent continuer à travailler en **ldap** en utilisant le compte Administrateur.

Cependant, il faut tout de même générer des certificats sur le serveur AD pour la mise en place du protocole **ldaps**.

J'utilise la méthode suivante :

1. Aller dans : Panneau de configuration -> Ajout/Suppression de programmes -> Ajouter des composants Windows

2. Cocher les cases :

Serveur d'applications -> IIS

Services de certificats

### **#2 - 04/04/2014 17:00 - Joël Cuissinat**

*- Statut changé de Résolu à Fermé*